**SasCam Webcam Server Crack License Key Download [Mac/Win]**

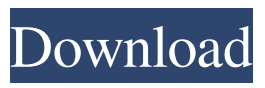

**SasCam Webcam Server Crack Activation**

• Allows you to broadcast your webcam to the Internet. • Stream webcam video to any remote client (web browser). • Very easy to use. • Allows you to change the webcam resolution. • Allows you to change the webcam frame rate. • Allows you to change the webcam video bit rate. • Allows you to adjust the webcam noise level. • Allows you to turn off the webcam

preview. • Allows you to stop the webcam video stream. • Allows you to use a Picture in Picture mode. • Allows you to use a Video in Picture mode. CaptivaU is a video recording software that allows you to record live video and other sounds on your PC. You can then use a free software to stream your videos to the world wide web. CaptivaU is a software you can install directly from its' website. It is a commercial product. The app has a nice interface, but it's a bit clunky. I had to work on it for a few minutes to make it work. It was my first use of CaptivaU so I was not expecting much, but it turned

out quite well. CaptivaU Interface: CaptivaU comes with a very simple user interface. It has an area for recording sounds and it's events. The program automatically detects when a recording begins or ends. To start recording, you simply click on the "Record" icon. You can adjust the recording settings in a small window below. Clicking the "Stop" icon stops the recording. You can also set the time length of a recording. CaptivaU Setup: When you first start CaptivaU, you are asked to choose which video format you want to use, you can select from different formats: PCM, OGG, H.264,

MPEG, or you can use the built in capture. CaptivaU allows you to capture different still images while you are recording. CaptivaU Recording: CaptivaU records videos and audio in the same window. You have a normal window that lets you adjust the recording settings and a capture window at the bottom right that allows you to capture images or do other tasks while you are recording. To save the file, you click on the "Save" icon at the bottom right. You can choose the location you want the file to be saved to. You can also choose the

desired file format and file name, as well as a save path.

#### The CaptivaU software will automatically close the recording window

**SasCam Webcam Server Crack + Keygen Full Version [2022-Latest]**

XML is the markup language for documents, the language that web browsers and computer languages use to store information. Rinzo XML Editor, a powerful XML editor that enables you to edit, create, and view xml documents. This editing tool supports drag and drop to move XML nodes, and

you can quickly access the structure of your document by

using the tree view. Easy to use XML editor with powerful

features The rinzo XML editor is a very easy to use xml editor. It supports the basic features for editing an xml document such as creating new nodes, moving them, adding tags, and checking document validity. There's also a lot of powerful features for editing xml documents. With Rinzo XML Editor, you can: Easily create new nodes and add attributes Move nodes from one position to another using drag and drop Delete nodes with the context menu Access the tree view to quickly get information about the document Import and export xml documents Editing xml documents using Rinzo XML

Editor is simple and easy. Arduino code to turn on/off an LED Description: This post has the Arduino code to turn on and off an LED using an Arduino board. This code is programmed using the HEX to Decimal conversion and supports the conversion of HEX to ASCII and vice versa. Arduino code to turn on/off an LED To turn on the LED, we need a variable called digital pin (digit) and we have to write digital pin number 13, alternatively we can also write

its ASCII code (65) to turn on the LED. To turn on the LED,

we need a variable called digital pin (digit) and we have to write digital pin number 13,

# alternatively we can also write its ASCII code (65) to turn on the LED. Here is the code for the Arduino: void setup() { //Here we are assigning our Arduino board the digital pin number 13 pinMode(13, OUTPUT); } void loop() { //Here we are assigning our Arduino board the digital pin number 13 digitalWrite(13, HIGH); } Restructured Comment Comments Replaced with Reusable Code Smart Tips: The main idea of this post is to show the reader how to create their own Python package and how to include a few JavaScript libraries. These two JavaScript libraries are used in this post to add features

to the end user, example: Authentication, Custom Menu, and an ID Guesser. One 77a5ca646e

SasCam Webcam Server is a very easy-to-use software solution that helps you broadcast webcam content on the Internet, allowing other users to view the images using a simple browser. Clean and simple looks The interface may seem a bit unprofessional at the first glance, but the word that defines it is simplicity. The good thing is that it helps the app get the job done pretty well. Everything's pretty easy to use, so beginners should be able to figure out how to use the application even if there's no help file included in the

# package. Configuration settings SasCam Webcam Server allows you to configure the video source and format, with dedicated tools to adjust video quality and frame rate. Users who want to view your webcam can connect to the server using only their browsers via your system's IP and port 8080. Also, make sure that you're firewall isn't blocking incoming connections, so that the application is able to establish new ones. Performance and where it falls short SasCam Webcam Server goes easy on system resources without slowing down the computer at all. If we were to vote for an

# improvement, we would most likely go for a more stylish interface and advanced settings to configure not only the port, but also the video you're streaming. Bottom line All in all, SasCam Webcam Server does what it says, but nothing more. It's just a basic application designed to allow other users on the Internet to view your webcam, so there's no support for advanced configuration settings. In this article, we will show you how to take control of Internet access on Android devices. This tutorial also includes the configuration of 5G Mobile Network with our site. With it, you can gain control of the

# Internet using the browser. It's been over a year since we launched and tested a new feature for our users, namely the ability to download videos and podcasts from our site. We have been working hard on the expansion of this feature and today we are releasing a new version of our app. In this article, we will show you how to take control of Internet access on Android devices. This tutorial also includes the configuration of 5G Mobile Network with our site. With it, you can gain control of the Internet using the browser. It's been over a year since we launched and tested a new feature for our users, namely

#### the ability to download videos and podcasts from our site. We have been working hard on the expansion of

**What's New in the SasCam Webcam Server?**

SasCam Webcam Server is a very easy-to-use software solution that helps you broadcast webcam content on the Internet, allowing other users to view the images using a simple browser. Clean and simple looks The interface may seem a bit unprofessional at the first glance, but the word that defines it is simplicity. The good thing is that it helps the app get the job done pretty well. Everything's pretty easy

# to use, so beginners should be

able to figure out how to use the application even if there's no help file included in the package. Configuration settings SasCam Webcam Server allows you to configure the video source and format, with dedicated tools to adjust video quality and frame rate. Users who want to view your webcam can connect to the server using only their browsers via your system's IP and port 8080. Also, make sure that you're firewall isn't blocking incoming connections, so that the application is able to establish new ones. Performance and where it falls short SasCam

## Webcam Server goes easy on system resources without slowing down the computer at all. If we were to vote for an improvement, we would most likely go for a more stylish interface and advanced settings to configure not only the port, but also the video you're streaming. Bottom line All in all, SasCam Webcam Server does what it says, but nothing more. It's just a basic application designed to allow other users on the Internet to view your webcam, so there's no support for advanced configuration settings. -- Window N Info - IMDb The Erotic World The erotic world is all about people and that

# means that it does not exist outside the human world, on the contrary the erotic world is just a part of the human world. There are no true monsters, no animal-human hybrids, no demons, no vampires, no blood thirsty werewolves, no zombies, no monsters, but there are people like us and some of them visit and get inspiration from us. Our work can be witnessed by millions of people and we have no doubt that it has an effect on our audience. Many of the people who visit our website

and watch our videos want to

become actors, but they lack

watch our videos get

talent and ideas. The girls who

# disappointed in their life because they cannot find a partner, but they do not give up. Our team is ready to help them and take their talent to the highest level. It is impossible to get to the top without hard work and dedication. We help these girls get to the top, because we want to help them and we are proud of our work. Our team consists of very talented, professional, creative and educated

Minimum: OS: Windows 7 SP1 64-bit (64-bit only) Processor: Intel Core i5-2300 (3.4 GHz) or AMD Phenom II X4 955 or equivalent Memory: 2GB RAM Graphics: DirectX 11 compatible graphics card with 512MB or more of dedicated video memory DirectX: Version 11 Network: Broadband Internet connection Storage: 4GB available space Additional Notes: You must download and install the latest version of the Official Terraria World, available for

Related links:

[https://boundcontiajorhoto.wixsite.com/poswhosu/post/reflection-product-key-full-pc](https://boundcontiajorhoto.wixsite.com/poswhosu/post/reflection-product-key-full-pc-windows-march-2022)[windows-march-2022](https://boundcontiajorhoto.wixsite.com/poswhosu/post/reflection-product-key-full-pc-windows-march-2022)

<https://granadaproperti.com/wp-content/uploads/2022/06/fawnreim.pdf>

<https://ibioshop.com/wp-content/uploads/2022/06/jaimman.pdf>

<https://www.viizair.com/eastsea-audio-converter-crack-free-mac-win/> <https://teenmemorywall.com/wp-content/uploads/2022/06/folkxil.pdf>

[https://hanffreunde-braunschweig.de/webcipher-2007-crack-with-license-code-free](https://hanffreunde-braunschweig.de/webcipher-2007-crack-with-license-code-free-updated/)[updated/](https://hanffreunde-braunschweig.de/webcipher-2007-crack-with-license-code-free-updated/)

<http://navchaitanyatimes.com/?p=19550>

[https://ecafy.com/wp-content/uploads/2022/06/SysInfoTools\\_PDF\\_Split.pdf](https://ecafy.com/wp-content/uploads/2022/06/SysInfoTools_PDF_Split.pdf)

<https://ayusya.in/wp-content/uploads/hedphy.pdf>

<http://bookmanufacturers.org/wirechanger-mac-win>